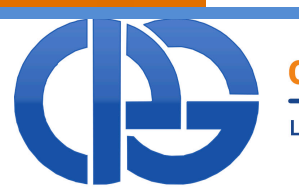

# cassa italiana previdenza e assistenza geometri

Lungotevere Arnaldo da Brescia, 4 - 00196 - Roma - Italia - TEL. 06326861 - Email: info@cassageometri.it

# **DOCUMENTO ESPLICATIVO**

MODELLO UNICO 2011 - SEZIONE III DEL QUADRO RR

14/04/2011

# **CHD**

# **SOMMARIO**

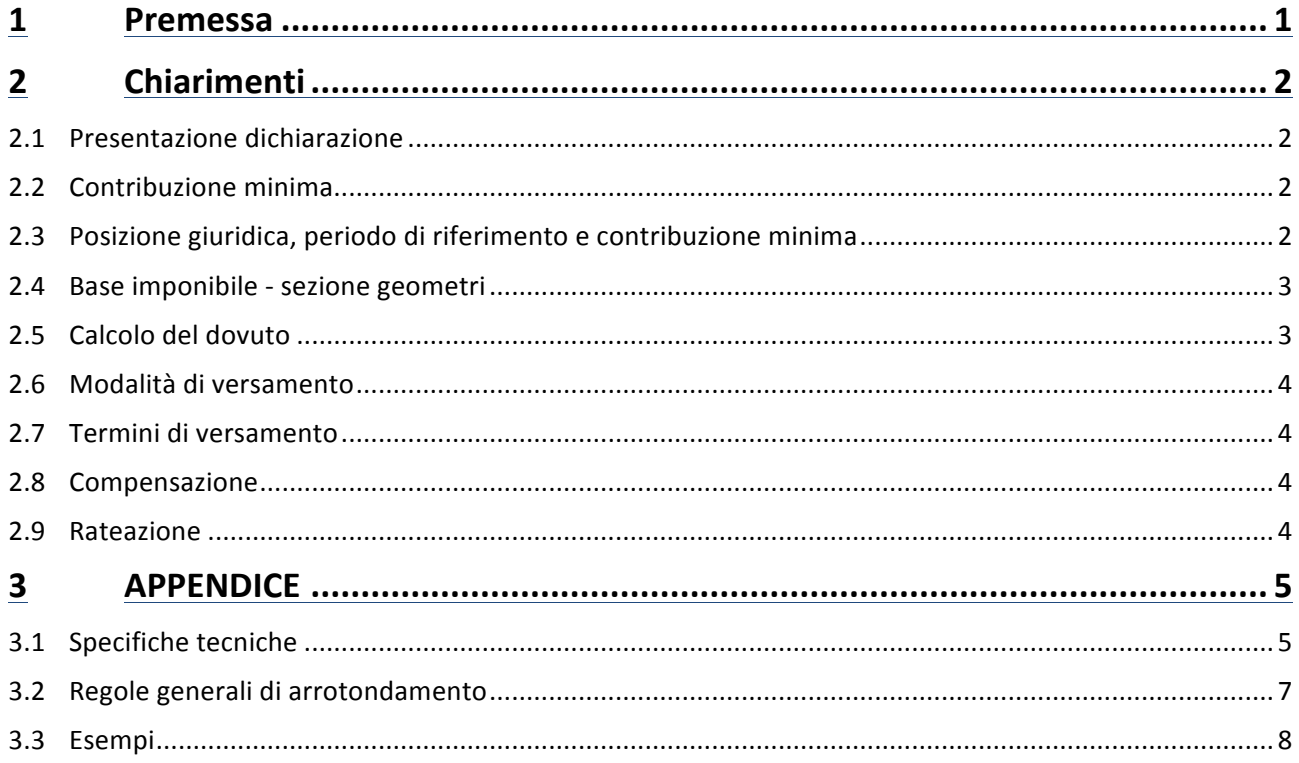

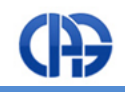

# **1 PREMESSA**

Al fine di fornire ogni utile indicazione in merito alla nuova sezione del Quadro RR del modello Unico 2011, si premette innanzitutto che tale novità è conseguente alla decisione della Cassa Italiana Geometri (Cipag) di integrare nel sistema fiscale, secondo la previsione degli articoli 6 e 7 del proprio Regolamento sulla Contribuzione, le dichiarazioni reddituali degli iscritti ed i relativi pagamenti.

Tale decisione può riassumersi nei seguenti punti:

- 1. Le dichiarazioni obbligatorie annuali previste dall'art. 6 del Regolamento sulla Contribuzione vanno rese nell'apposita sezione del modello Unico persone fisiche dove viene anche determinata la contribuzione dovuta;
- 2. i pagamenti della contribuzione così determinata devono essere eseguiti utilizzando l'apposita sezione del modello F24 secondo le relative istruzioni;
- 3. i pagamenti devono essere effettuati entro gli stessi termini e con la stessa eventuale maggiorazione (attualmente dello 0,40 %) previsti per l'Irpef a saldo e possono essere compensati con eventuali crediti verso l'Erario e gli altri Enti;
- 4. i pagamenti possono essere rateizzati con le stesse modalità e scadenze previste per quelli fiscali e con il medesimo tasso di interesse (attualmente del 4 % annuo);
- 5. il mancato rispetto delle modalità e dei termini sopra indicati determina l'applicazione del regime sanzionatorio previsto dal Regolamento sulla Contribuzione.

Da tale integrazione rimangono quindi esclusi:

- il regime degli acconti previsto dal fisco;
- la possibilità di compensare eventuali crediti vantati nei confronti di Cipag con debiti verso Erario/altri enti.

Si evidenzia peraltro che quest'ultima opzione ha poi comportato la scelta del modello F24 Accise, proprio perché tale modello non prevede la possibilità di quel tipo di compensazione.

# **2 CHIARIMENTI**

Tanto premesso, ferme restando le allegate istruzioni del modello Unico e le collegate specifiche tecniche, di seguito si forniscono ulteriori chiarimenti ed integrazioni anche sugli aspetti relativi ai versamenti.

# **2.1 Presentazione dichiarazione**

La compilazione dell'apposita sezione del quadro RR (Sez. III di UNICO 2011 PF che sostituisce il mod. 17) è **obbligatoria** per l'iscritto CIPAG, sia relativamente al contributo soggettivo sia all'integrativo anche qualora gli imponibili di natura professionale risultino pari a zero.

# **2.2 Contribuzione'minima**

La detrazione della contribuzione minima dal calcolo del dovuto non va confusa con l'effettivo pagamento della medesima. Tale contribuzione segue infatti un suo autonomo percorso di accertamento e versamento, fino all'eventuale recupero a ruolo in caso di morosità.

Pertanto si considera come già pagata per intero ai fini del calcolo, ma non significa che lo sia veramente.

Il suo ammontare deve essere esposto dal dichiarante nell'apposito campo della Sezione del quadro RR di UNICO PF dedicata alla liquidazione dei contributi a favore della Cipag e verrà a tal fine tempestivamente fornito da Cipag e reso disponibile con varie modalità.

# **2.3 Posizione giuridica, periodo di riferimento e contribuzione minima**

La contribuzione dovuta, sia minima che a conguaglio, varia in funzione della posizione giuridica rivestita ed è frazionata in mesi, con l'obbligo di assoggettamento a contribuzione dell'intero reddito/volume d'affari professionale, anche qualora l'iscrizione alla Cassa non abbia riguardato l'intero anno.

Pertanto, ai fini del calcolo del dovuto, il periodo complessivo non potrà mai essere inferiore a 12 mesi ed in tal modo verrà infatti indicato nell'apposito prospetto.

Inoltre il cambiamento di posizione giuridica e la conseguente variazione della contribuzione possono verificarsi anche in corso d'anno.

Ad esempio, può verificarsi la variazione da N1 a N2 per il raggiungimento del limite dei primi due anni di iscrizione con l'applicazione, proporzionalmente ai rispettivi periodi, delle diverse aliquote previste per le relative posizioni.

Il codice di posizione giuridica ed il relativo numero di mesi dovranno essere esposti dal dichiarante negli appositi campi della Sezione del quadro RR di UNICO PF dedicata alla liquidazione dei contributi a favore della Cipag e verranno quindi tempestivamente forniti da Cipag e resi disponibili con varie modalità.

In concreto, per facilitare il dichiarante ed evitare errori, Cipag fornirà tempestivamente tali dati e li manterrà aggiornati e disponibili in un apposito prospetto identico a quello presente nel Quadro RR, precompilato nei campi relativi alla posizione giuridica, al numero di mesi ed alla contribuzione minima.

Il prospetto sarà disponibile nell'area riservata del sito della Cassa a partire dal 20/04/2011 e rimarrà online senza soluzione di continuità, in modo da consentire agli iscritti di avere a disposizione dati sempre aggiornati.

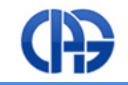

Oltre a questa funzione, Cipag realizzerà ulteriori due servizi di supporto:

- un web service, invocabile in modo sicuro, per l'acquisizione dei dati di un singolo iscritto in modo automatico da parte di software applicativi di terze parti;
- un servizio online, a cui si potrà accedere mediante opportune credenziali, per la simulazione dei calcoli del quadro RR – sezione III, al fine di consentire alle software house la verifica dei propri sistemi.

# **2.4 Base imponibile - sezione geometri**

#### Per il contributo soggettivo:

Se non è compilato il campo RE022001 (regime sostitutivo per le nuove iniziative produttive), il campo RR014009 (anziché RR014001, come precisato nel provvedimento dell'Agenzia del 22 aprile) non deve essere inferiore al risultato della seguente operazione:

RE023001 (reddito o perdita delle attività professionali ed artistiche) + RH015001 (reddito o perdite di partecipazioni in associazioni tra artisti e professionisti) + CM006001 (reddito lordo o perdita dei soggetti con regime dei minimi "forfettone") + RL001002 (utili e proventi equiparati da società) + RL015001 (compensi derivanti da attività autonome non esercitate abitualmente colonna 1 – colonna 2).

Se è compilato il campo RE022001, il campo RR014009 (anziché RR014001, come precisato nel provvedimento di cui sopra) non deve essere inferiore al risultato della seguente operazione:

RE021002 (differenza tra compensi e spese) + RE023001 + RH015001 + CM006001 + RL001002 + RL015001

#### Per il contributo integrativo:

La base imponibile è costituita solo dalla parte di volume d'affari generata dall'attività professionale. Per cui il controllo di rispondenza è da effettuarsi sul rigo VE040001 del solo modulo della dichiarazione IVA relativa all'attività professionale.

Con riferimento a UNICO 2011, deve quindi essere uguale al risultato della seguente operazione:

RR015009 - RR015010

# **2.5 Calcolo'del'dovuto**

Il calcolo viene eseguito automaticamente dai software di elaborazione del mod. UNICO (commercializzati dalle software house o messi a disposizione online dall'Agenzia delle entrate) in base agli imponibili dichiarati, ai parametri corrispondenti alle aliquote ed alle collegate posizioni giuridiche, al numero di mesi di riferimento ed alla contribuzione minima.

Questi ultimi tre dati, essenziali per la correttezza del calcolo e suscettibili di imprecisioni se ricavati dal dichiarante in via autonoma dalla propria posizione assicurativa, vengono forniti e resi costantemente disponibili come sopra precisato.

Il calcolo automatico risulta quindi molto semplice e l'intero sistema, come esposto nelle specifiche tecniche ufficiali, è munito di una serie di blocchi e di warning che guidano e controllano la compilazione ed il calcolo per impedire eventuali errori.

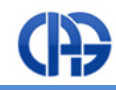

# **2.6 Modalità'di'versamento'**

Il versamento deve avvenire esclusivamente tramite il modello F24 Accise telematico, i cui codici tributo ed i relativi formalismi di compilazione sono in corso di formale approvazione da parte dell'Agenzia delle Entrate.

# **2.7 Termini'di'versamento**

Il versamento mantiene il criterio Cipag di pagamento del solo saldo e non viene quindi recepito il sistema fiscale degli acconti.

Per i versamenti, escluso quindi il regime degli acconti, sono adottati gli stessi termini previsti per quelli fiscali a saldo: 16 giugno oppure 16 luglio (18 luglio quest'anno) con la stessa maggiorazione (attualmente dello 0,40 %) e con gli eventuali differimenti che dovessero intervenire.

### **2.8 Compensazione**

È prevista la possibilità di compensazione dei debiti contributivi Cipag con tutti gli eventuali crediti erariali e verso altri enti.

È invece assolutamente esclusa la compensazione di debiti verso Erario/altri enti con crediti verso Cipag, che non possono comunque emergere in alcun modo (cfr. le specifiche tecniche) dal calcolo del dovuto eseguito nell'apposita sezione del quadro RR del modello Unico.

#### **2.9 Rateazione**

La facoltà di rateazione è assolutamente identica a quella fiscale, sia nel numero massimo di rate (max. 6 rate) che nelle scadenze mensili (giorno 16) e nel tasso di interesse (attualmente del 4 %).

I formalismi di compilazione del modello - di imminente approvazione unitamente ai nuovi codici tributo ed alle specifiche tecniche - prevedono anche l'inserimento dei dati relativi alla rateazione.

A tal fine, è previsto l'uso del campo "codice identificativo", che dovrà essere compilato inserendo la matricola dell'iscritto seguita da una cifra decimale indicante il numero della rata a cui si riferisce il pagamento (cifra zero in caso di pagamento in unica soluzione) e da una cifra decimale indicante il numero complessivo di rate (cifra zero in caso di pagamento in unica soluzione).

Ad esempio, nel caso di modello F24 Accise compilato da un iscritto avente matricola 999999Z, il campo "codice identificativo" dovrà contenere per ogni riga:

- ipotesi 1 pagamento senza rateazione: 999999200;
- ipotesi 2 pagamento in sei rate:
	- o 999999216 nel caso di pagamento della prima rata;
	- o 999999226 nel caso di pagamento della seconda rata;
	- o …
	- o 999999266 nel caso di pagamento della sesta rata;

Ulteriori dettagli potranno essere forniti ad approvazione avvenuta.

# **3 APPENDICE**

# **3.1 Specifiche tecniche**

#### **3.34)Sezione)III)Contributi)previdenziali)dovuti)dai)soggetti)iscritti)alla)cassa)italiana)geometri**

Il contributo soggettivo ed il contributo integrativo devono essere determinati con riferimento alle istruzioni riportate nei successivi paragrafi. La non conformità del dato determina lo scarto della dichiarazione con possibilità di conferma della stessa.

**Non) è) prevista) alcuna) tolleranza) relativa) ai) campi) "contributo) a) debito" né un) limite) minimo) di)** versamento nel modello F24.

#### **3.34.1) Sezione) III) Contributi) previdenziali) dovuti) dai) soggetti) iscritti) alla) cassa) italiana) geometri) –** determinazione del contributo soggettivo dovuto RR14 col. 10

Il contributo soggettivo dovuto deve essere determinato con riferimento alla posizione giuridica ed al numero di mesi.

Qualora siano state indicate più posizioni giuridiche, il contributo soggettivo dovuto è pari alla somma dei contributi dovuti con riferimento alla singola posizione giuridica ciascuno rapportato ai relativi mesi.

Inoltre, sono previste distinte aliquote da applicare per la parte di base imponibile non eccedente euro 140.300, ed aliquote da applicare per la parte che eccede euro 140.300.

Nel prospetto che segue sono riportate le aliquote da applicare con riferimento a ciascuna posizione giuridica.

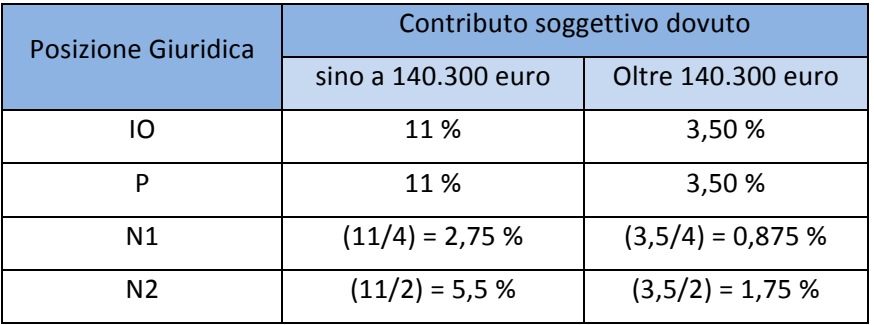

Con riferimento a ciascuna posizione giuridica, il contributo relativo deve essere determinato come di seguito descritto.

La posizione giuridica è quella indicata nei campi RR14 col. 1, 3, 5, e 7.

Il numero di mesi è quello indicato nei campi RR14 col. 2, 4, 6, e 8.

Se posizione giuridica è uguale "IO" ovvero "P":

Contributo soggettivo dovuto =  $(0,11 \times RR14 \text{ col. } 9 \text{ fino ad euro } 140.300 + 0,035 \times RR14 \text{ col. } 9 \text{ per la parte}$ che eccede euro 140.300) x numero di mesi / 12.

Se posizione giuridica è uguale "N1":

Contributo soggettivo dovuto =  $(0.0275 \times RR14 \text{ col. } 9 \text{ fino ad euro } 140.300 + 0.00875 \times RR14 \text{ col. } 9 \text{ per la}$ parte che eccede euro 140.300) x numero di mesi / 12.

Se posizione giuridica è uguale "N2":

Contributo soggettivo =  $(0,055 \times RR14 \text{ col. } 9 \text{ fino ad euro } 140.300 + 0,0175 \times RR14 \text{ col. } 9 \text{ per la parte che}$ eccede euro 140.300) x numero di mesi / 12.

N.B. La base imponibile deve essere sempre rapportata a 12 mesi anche in caso di posizioni iscrittive frazionate.

#### **3.34.2) Sezione) III) Contributi) previdenziali) dovuti) dai) soggetti) iscritti) alla) cassa) italiana) geometri) –** determinazione del contributo integrativo dovuto RR15 col. 12

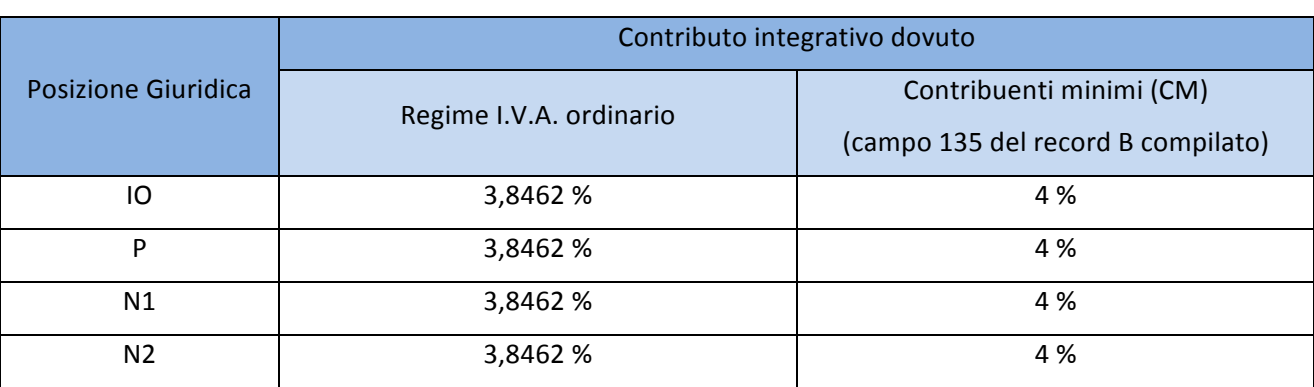

Nel prospetto che segue sono riportate le aliquote da applicare con riferimento a ciascuna posizione giuridica.

Con riferimento a ciascuna posizione giuridica, il contributo relativo deve essere determinato come di seguito descritto.

### Se regime I.V.A. ordinario:

Contributo Integrativo dovuto = RR15 col. 11 x 0,038462 x (RR15 col. 2 + col. 4 + col. 6 + col. 8) /12

In caso di **presenza del quadro CM** (campo 135 del record B compilato):

Contributo Integrativo dovuto = RR15 col.  $11 \times 0.04 \times (RR15 \text{ col. } 2 + \text{col. } 4 + \text{col. } 6 + \text{col. } 8)$  /12

In presenza di più posizioni giuridiche nel corso dell'anno, l'aliquota è unica.

L'indicazione distinta di ciascuna posizione giuridica e dei relativi mesi viene comunque evidenziata per agevolare l'iscritto a comprendere che può aver rivestito posizioni anagrafiche diverse nell'anno di riferimento per il calcolo dell'integrativo rispetto a quello di riferimento del calcolo soggettivo.

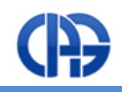

# **3.2 Regole'generali'di'arrotondamento**

Le percentuali per il calcolo della contribuzione sono fissate anno per anno da Cipag per ogni posizione giuridica; tali percentuali sono da considerare parametri fissi e non devono essere calcolate in modo autonomo. Sono fornite con una precisione di al più 4 cifre decimali (mantenendo la notazione percentuale); dove le cifre decimali siano inferiori a 4 o anche assenti, si possono utilizzare tanti zeri fino al raggiungimento delle 4 cifre decimali. Forniamo di seguito alcuni esempi:

- $11\%$   $\rightarrow$  11,0000 % (ovvero in forma non percentuale: 0,110000);
- $3.5 \% \rightarrow 3,5000 \%$  (ovvero in forma non percentuale: 0,035000);
- $5,5 %$   $\rightarrow$  5,5000 % (ovvero in forma non percentuale: 0,055000);
- 1,75 %  $\rightarrow$  1,7500 % (ovvero in forma non percentuale: 0,017500);
- 2,75 %  $\rightarrow$  2,7500 % (ovvero in forma non percentuale: 0,027500);
- $0.875$  %  $\rightarrow$  0.8750 % (ovvero in forma non percentuale: 0,008750);
- 3,8462 %  $\rightarrow$  3,8462 % (ovvero in forma non percentuale: 0,038462);
- $4\%$   $\rightarrow$  4.0000 % (ovvero in forma non percentuale: 0.040000).

Nei calcoli intermedi gli importi devono essere utilizzati con cinque decimali.

In presenza di un numero di decimali superiore a cinque, l'arrotondamento al quinto decimale è effettuato secondo la seguente regola:

- se il sesto decimale è minore o uguale a 4 si procede all'arrotondamento per difetto;
- se il sesto decimale è uguale o superiore a 5 si procede all'arrotondamento per eccesso.

In presenza di più posizioni giuridiche nel corso dell'anno, si procede a sommare il contributo relativo a ciascuna di esse espresso con cinque decimali.

Al fine di arrotondare all'unità di euro gli importi da esporre in Unico (contributo dovuto, ecc.), si applica il criterio indicato dalla circolare dell'Agenzia delle entrate n. 106/E del 21 dicembre 2001: "*qualora l'importo contenga! più! di! due! cifre! decimali! occorre! prima! esprimerlo! al! centesimo! di! euro! e! poi! procedere! all'arrotondamento!all'unità*".

L'arrotondamento al centesimo di euro si configura, pertanto, come passaggio intermedio obbligatorio, prima di procedere all'arrotondamento all'unità di euro.

Per il passaggio dai valori in centesimi ai valori in unità di euro, gli importi devono essere arrotondati all'unità di euro:

- per eccesso, se la frazione decimale è uguale o superiore a cinquanta centesimi di euro;
- per difetto, se inferiore a detto limite

(ad esempio 55,50 diventa 56; 65,62 diventa 66; 65,49 diventa 65).

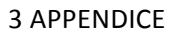

### **3.3 Esempi**

#### Esempio 1

Iscritto con:

- due posizioni per il calcolo del contributo soggettivo, posizione "N2" per tre mesi e posizione "IO" per nove mesi. Base imponibile pari ad euro 150.333.
- una posizione per il calcolo del contributo integrativo, posizione "N2" per 12 mesi. Base imponibile pari ad euro 193.275. Quadro CM non compilato.

#### Calcolo del contributo a debito per il soggettivo

RR14 col.  $1 = N2$  RR14 col.  $2 = 3$  $RR14$  col.  $3 = 10$   $RR14$  col.  $4 = 9$  $RR14$  col.  $9 = 150.333$ Contributo dovuto (rigo RR14 col. 10) = Contributo posizione N2 + Contributo posizione IO

#### Contributo posizione N2

 $((140.300,00000 \times 0,055000 + 10.033,00000 \times 0,017500) / 12) \times 3 =$  $((7.716,50000 + 175,57750) / 12) \times 3 =$  $(7.892,07750 / 12) \times 3 = 657,67313 \times 3 = 1.973,01939$ 

#### Contributo posizione IO

 $((140.300,00000 \times 0,110000 + 10.033,00000 \times 0,035000) / 12) \times 9 =$  $((15.433,00000 + 351,15500) / 12) \times 9 =$  $((15.784, 15500) / 12) \times 9 = 1.315,34625 \times 9 = 11.838,11625$ 

Contributo dovuto =  $1.973,01939 + 11.838,11625 = 13.811,13564$   $\rightarrow$   $13.811,14$   $\rightarrow$  13.811 Contributo minimo (rigo RR14 col 11) = 1.969 Contributo a debito (rigo RR14 col 12) = 13.811 - 1.969 = 11.842

#### Calcolo del contributo a debito per l'integrativo

RR15 col.  $1 = N2$  RR15 col.  $2 = 12$ RR15 col. 11 = 193.275 Contributo dovuto (rigo RR15 col. 12) = Contributo posizione N2

#### Contributo posizione N2

 $((193.275 \times 0.038462) / 12) \times 12 =$  $(7.433,74305 / 12) \times 12 = 619,47859 \times 12 = 7.433,74308$ 

Contributo dovuto = 7.433,74308  $\rightarrow$  7.433,74  $\rightarrow$  **7.434** Contributo minimo (rigo RR15 col 13) = 0 Contributo a debito (rigo RR15 col 14) = 7.434 - 0 = **7.434** 

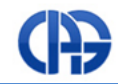

### **Esempio 2**

Iscritto con:

- una posizione per il calcolo del contributo soggettivo, posizione "IO" per 12 mesi. Base imponibile pari ad euro 116.421.
- una posizione per il calcolo del contributo integrativo, posizione "N2" per 12 mesi. Base imponibile pari ad euro 125.300. Quadro CM non compilato.

#### **Calcolo)del)contributo)a)debito)per)il)soggettivo**

RR14 col.  $1 = 10$  RR14 col.  $2 = 12$  $RR14$  col.  $9 = 116.421$ Contributo dovuto (rigo RR14 col. 10) = Contributo posizione IO

#### Contributo posizione IO

 $((116.421,00000 \times 0,110000) / 12) \times 12 =$  $((12.806,31000)/12) \times 12 = 1.067,19250 \times 12 = 12.806,31000$ 

Contributo dovuto = 12.806,31000  $\rightarrow$  12.806,31  $\rightarrow$  12.806 Contributo minimo (rigo RR14 col 11) = 2.250 Contributo!a!debito!(rigo!RR14!col!12)!=!12.806!– 2.250!=!**10.556**

#### Calcolo del contributo a debito per l'integrativo

RR15 col.  $1 = 10$  RR15 col.  $2 = 12$ RR15 col. 11 = 125.300 Contributo dovuto (rigo RR15 col. 12) = Contributo posizione IO

#### Contributo posizione IO

 $((125.300,00000 \times 0,038462) / 12) \times 12 =$  $(4.819, 28860 / 12) \times 12 = 401,60738 \times 12 = 4.819,28856$ 

Contributo dovuto =  $4.819.28856 \rightarrow 4.819.29 \rightarrow 4.819$ Contributo minimo (rigo RR15 col 11) =  $800$ Contributo!a!debito!(rigo!RR15!col!12)!=!4.819!– 800!=!**4.019**

#### Esempio 3

Iscritto con una sola posizione per il calcolo del contributo soggettivo, posizione "IO" per 12 mesi (anziché 5 mesi, come da provvedimento dell'Agenzia del 22 aprile). Base imponibile pari ad euro 116.421.

N.B. Nella prima versione delle specifiche tecniche veniva indicato un periodo di soli 5 mesi. Tale valore non è ammissibile in quanto il contributo dovuto è sempre rapportato all'intero anno. Pertanto, la somma dei mesi relativi alle diverse posizioni giuridiche deve essere pari a 12. Non devono essere confuse, infatti, le posizioni utilizzate per il calcolo dei contributi sul modello Unico con le reali posizioni giuridiche iscrittive. Ad esempio, un geometra iscritto obbligatorio alla Cassa dal 1 gennaio al 31 maggio del 2011 e poi cancellato fino al termine dell'anno 2011 avrà posizione giuridica iscrittiva pari a IO/1 per 5 mesi e CA/1 per 7 mesi, mentre la posizione da inserire nel rigo 14 della sezione III – quadro RR sarà pari a IO per 12 mesi.

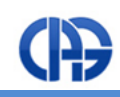

Le posizioni da indicare nel modello Unico, come pure i contributi minimi da portare in detrazione sul totale del contributo dovuto, non devono in nessun caso essere calcolati autonomamente. Questi dati saranno comunicati dalla Cassa e saranno disponibili costantemente aggiornati attraverso un'apposita funzione nell'area riservata del sito web.

#### Calcolo del contributo a debito per il soggettivo

RR14 col.  $1 = 10$  RR14 col.  $2 = 12$  $RR14$  col.  $9 = 116.421$ Contributo dovuto (rigo RR14 col. 10) = Contributo posizione IO

Contributo posizione IO

 $((116.421,00000 \times 0,110000) / 12) \times 12 =$  $((12.806,31000)/12) \times 12 = 1.067,19250 \times 12 = 12.806,31000$ 

Contributo dovuto = 12.806,31000  $\rightarrow$  12.806,31  $\rightarrow$  12.806 Contributo minimo (rigo RR14 col 11) = 2.250 Contributo a debito (rigo RR14 col 12) = 12.806 - 2.250 = **10.556**